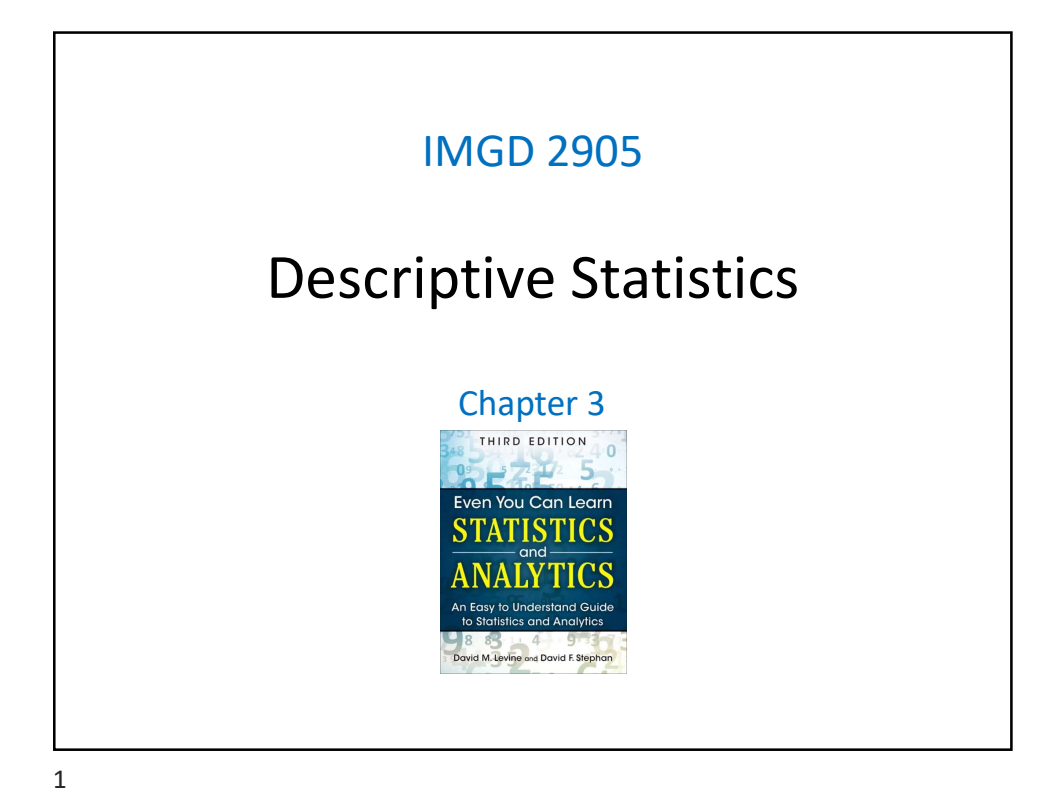

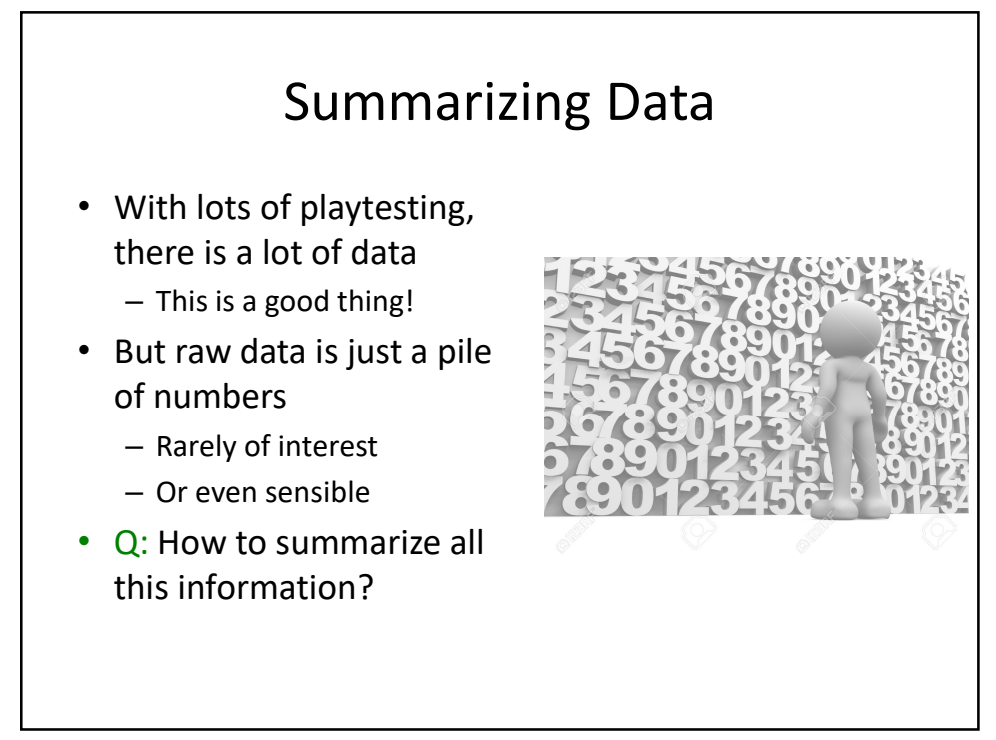

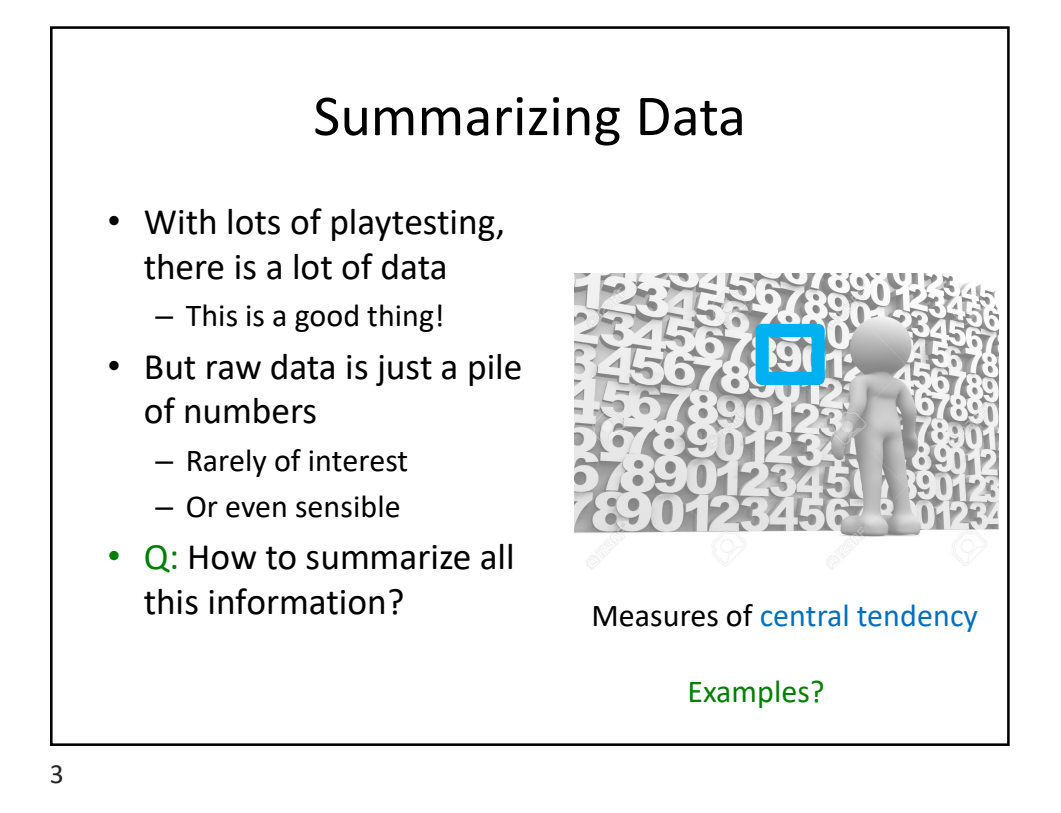

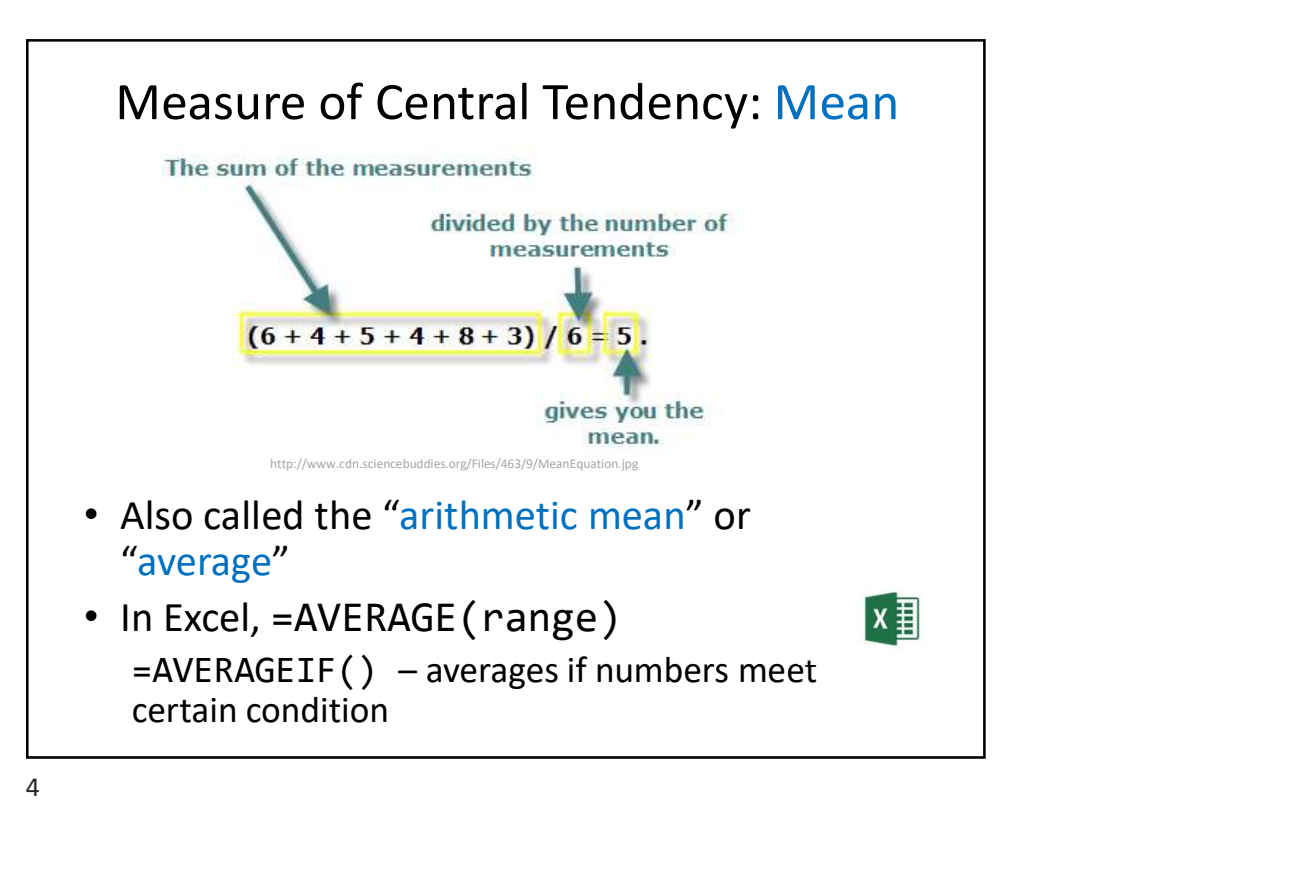

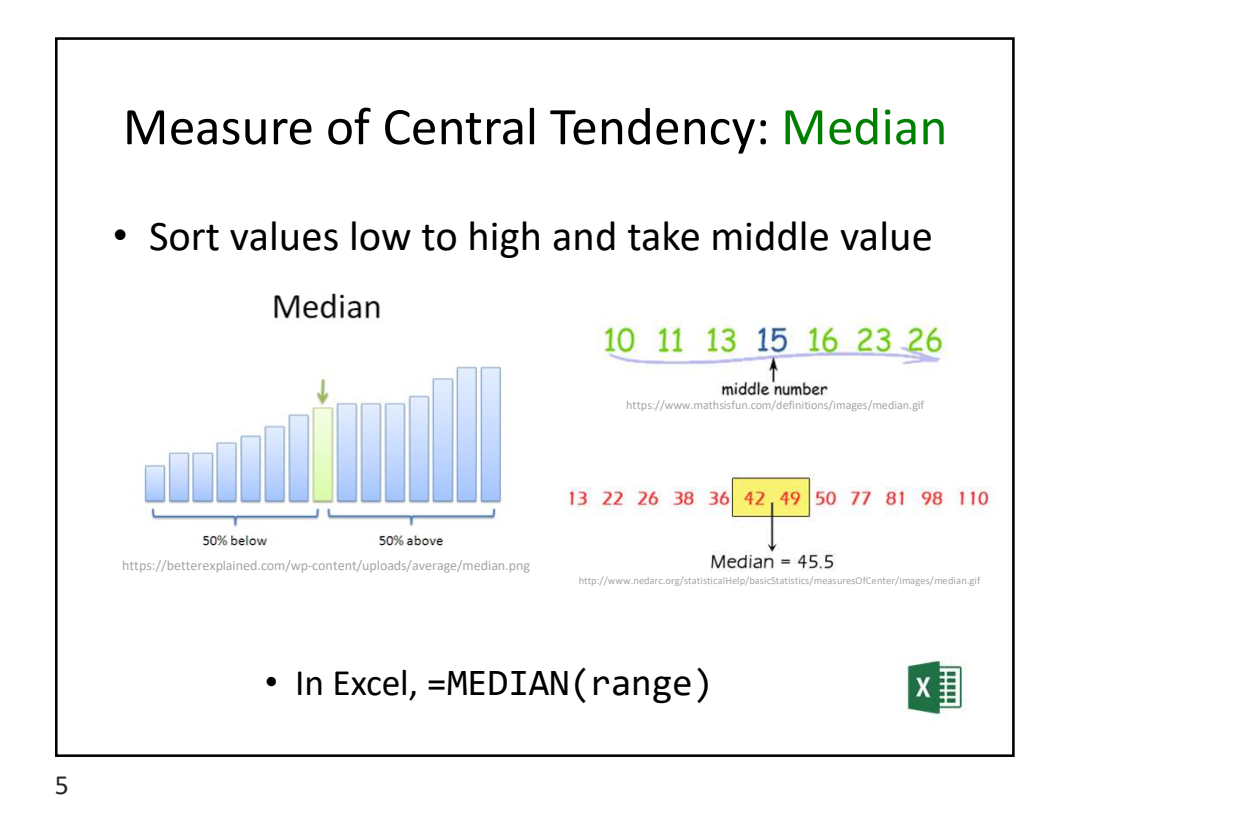

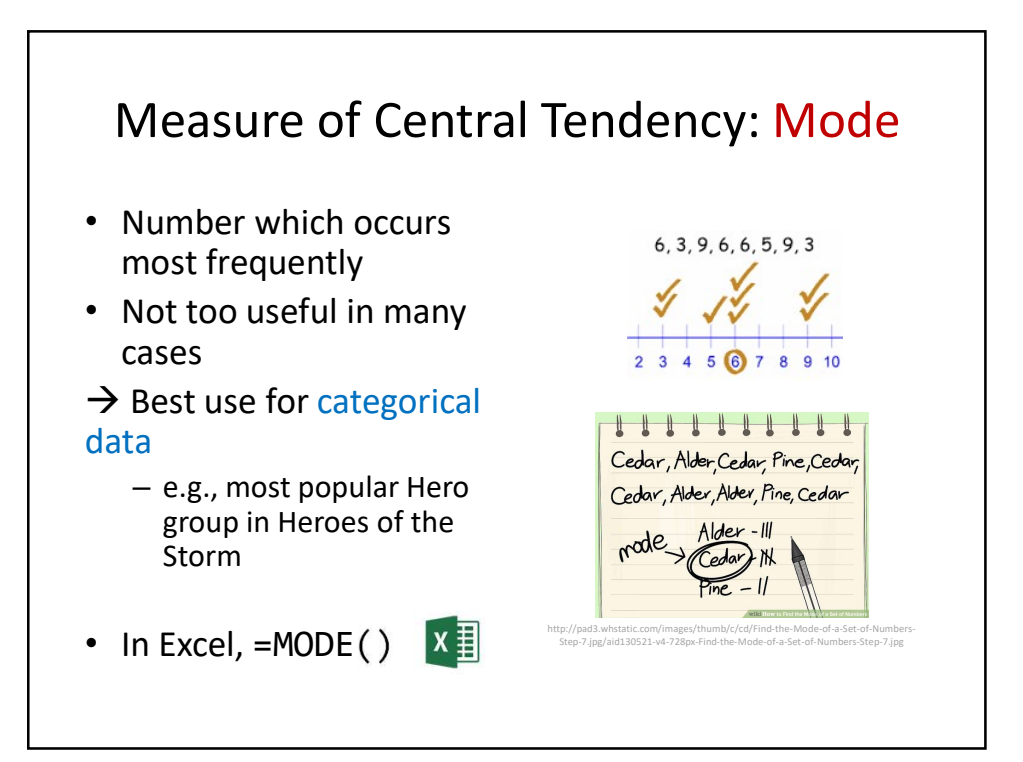

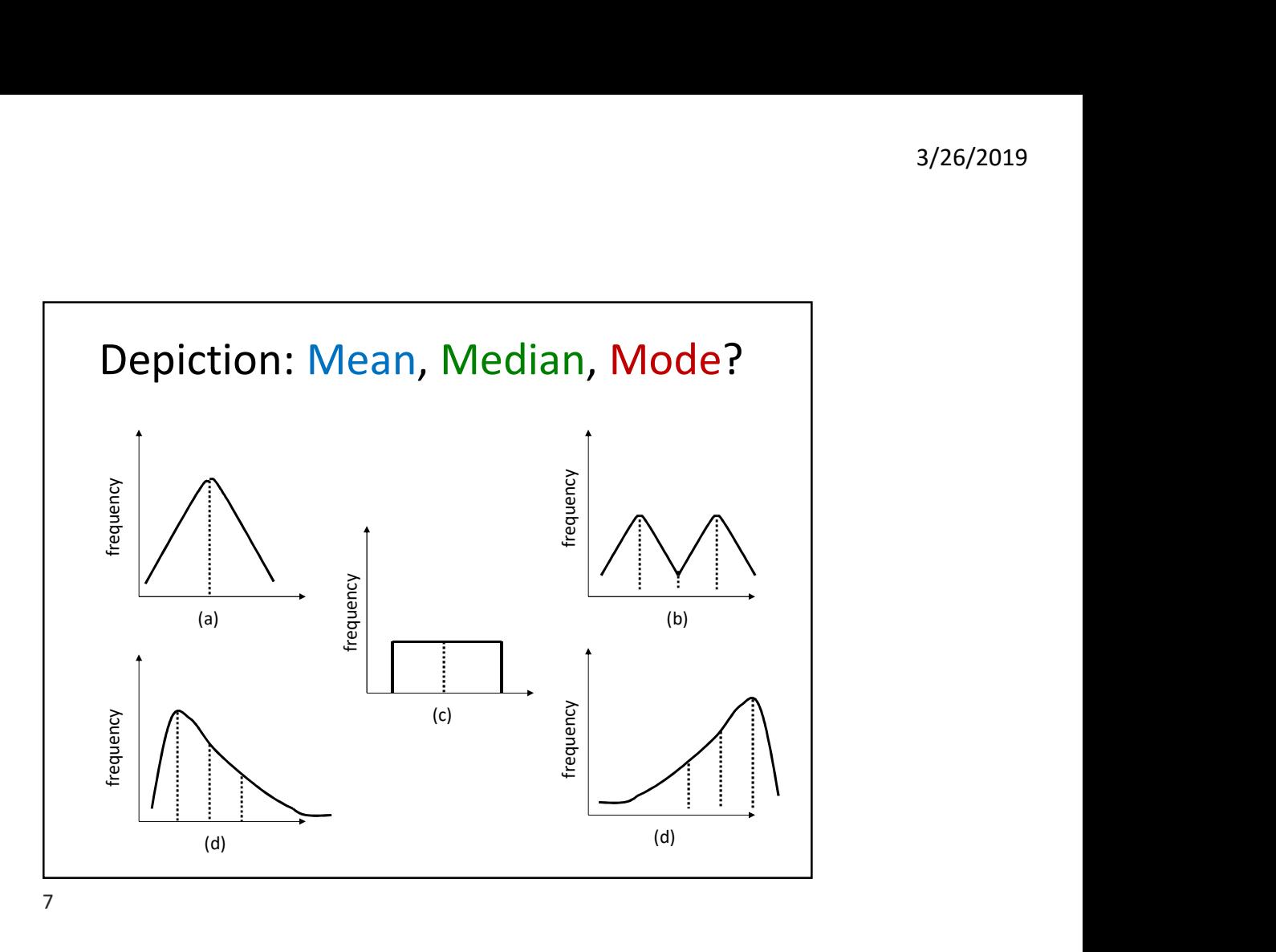

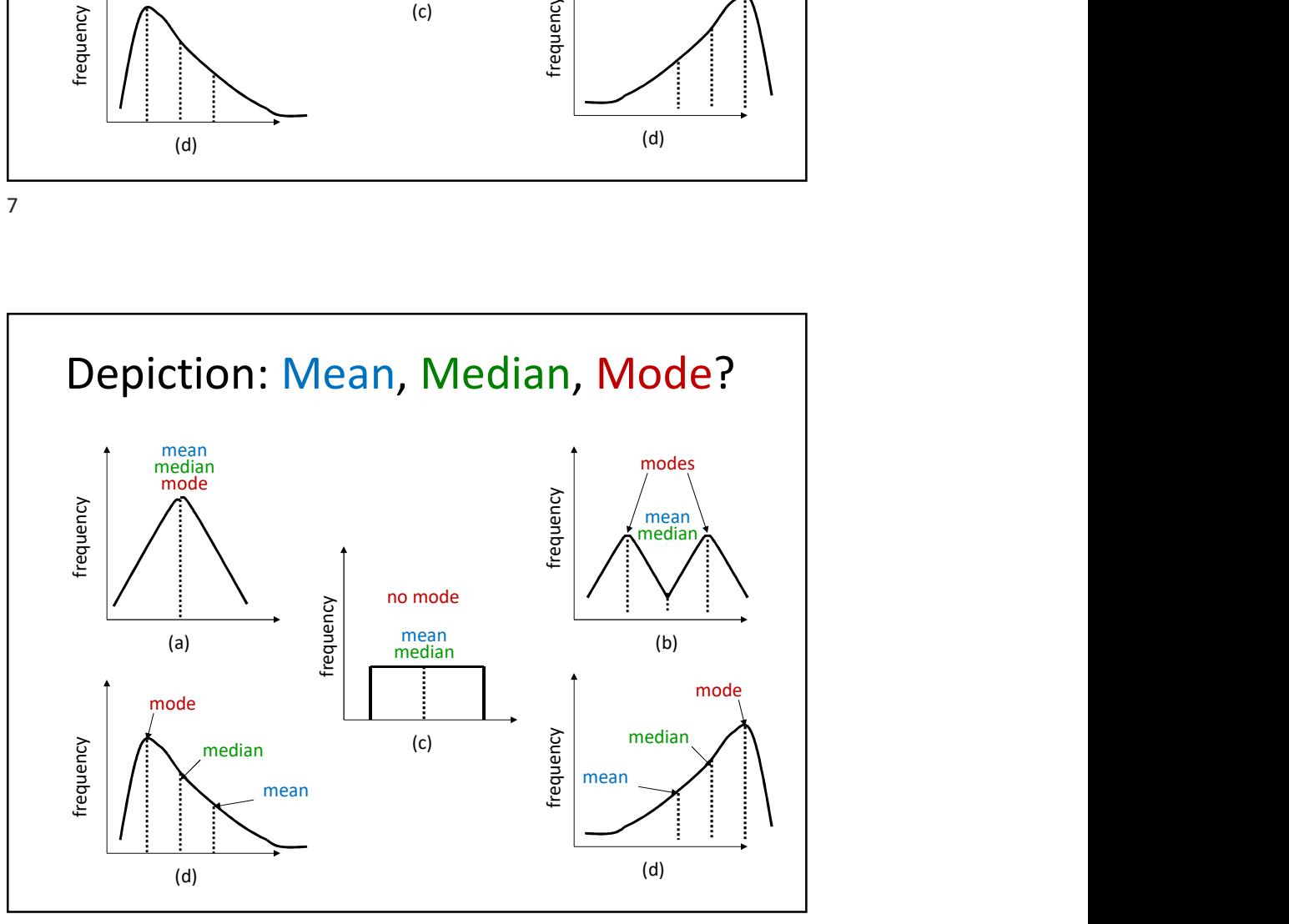

## Which to Use, Mean, Median, Mode?

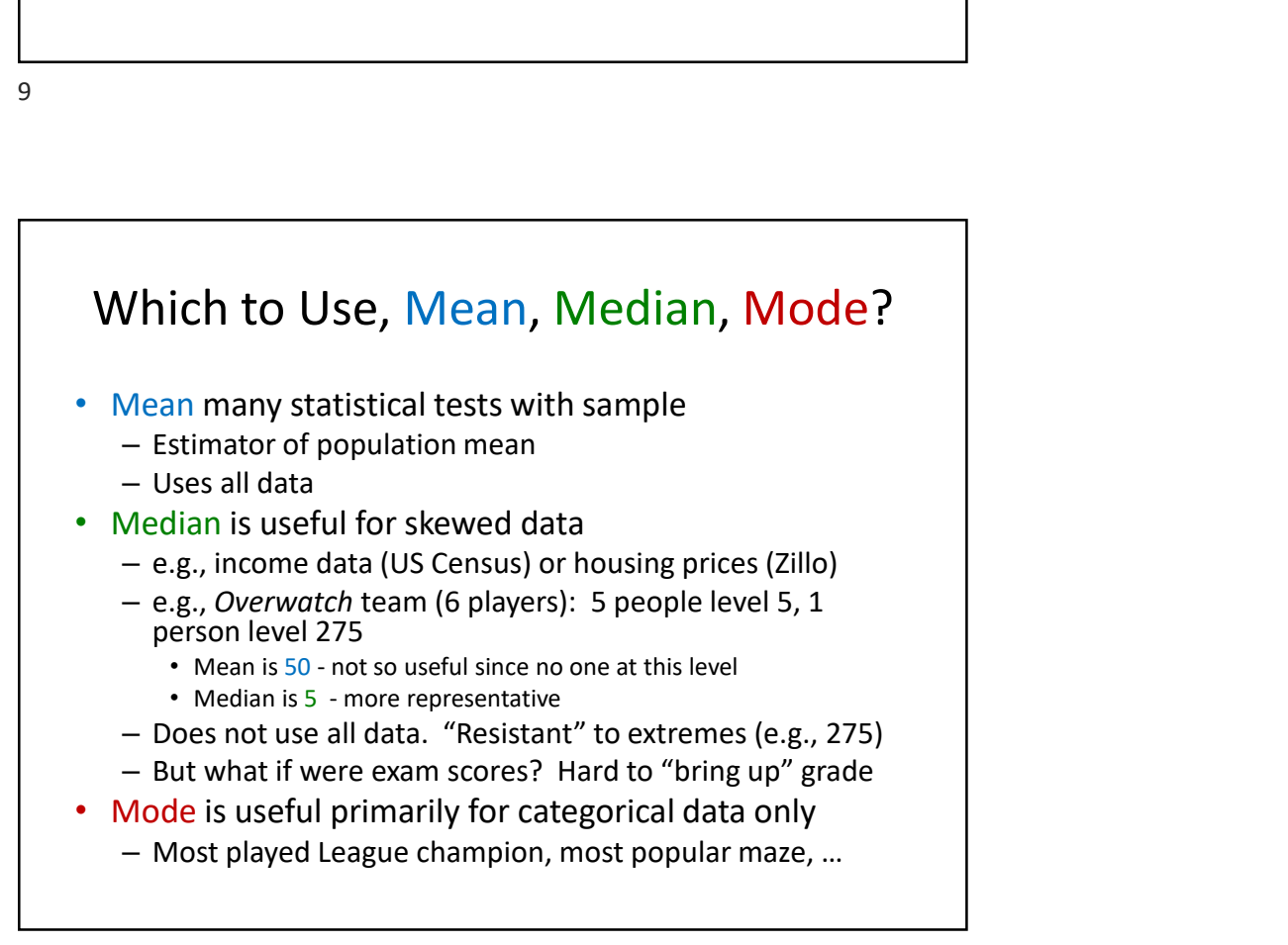

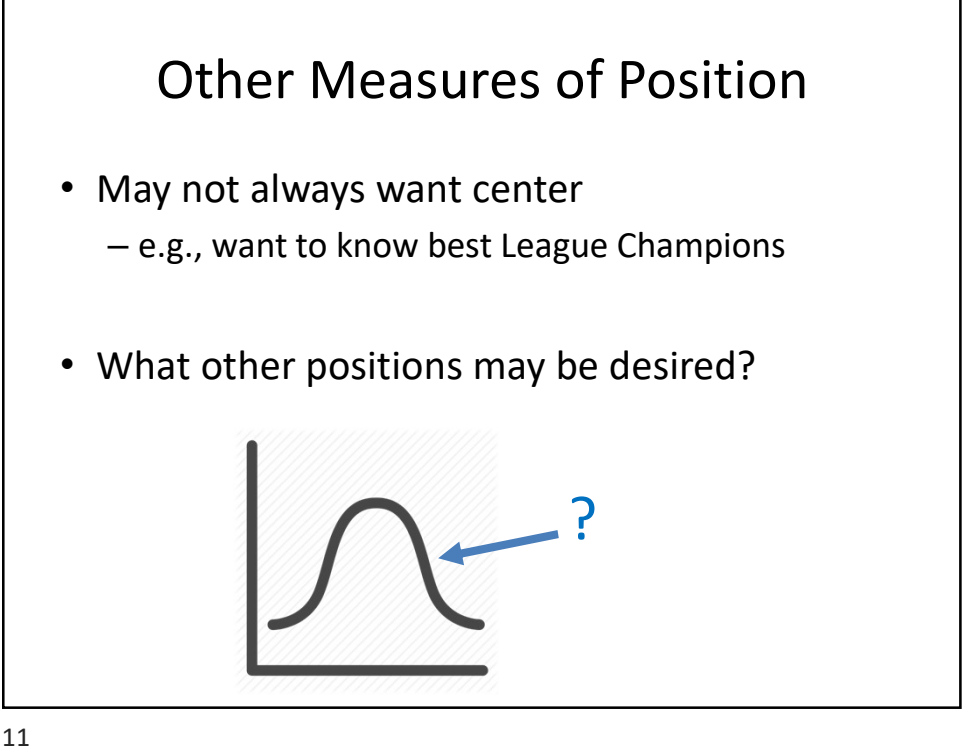

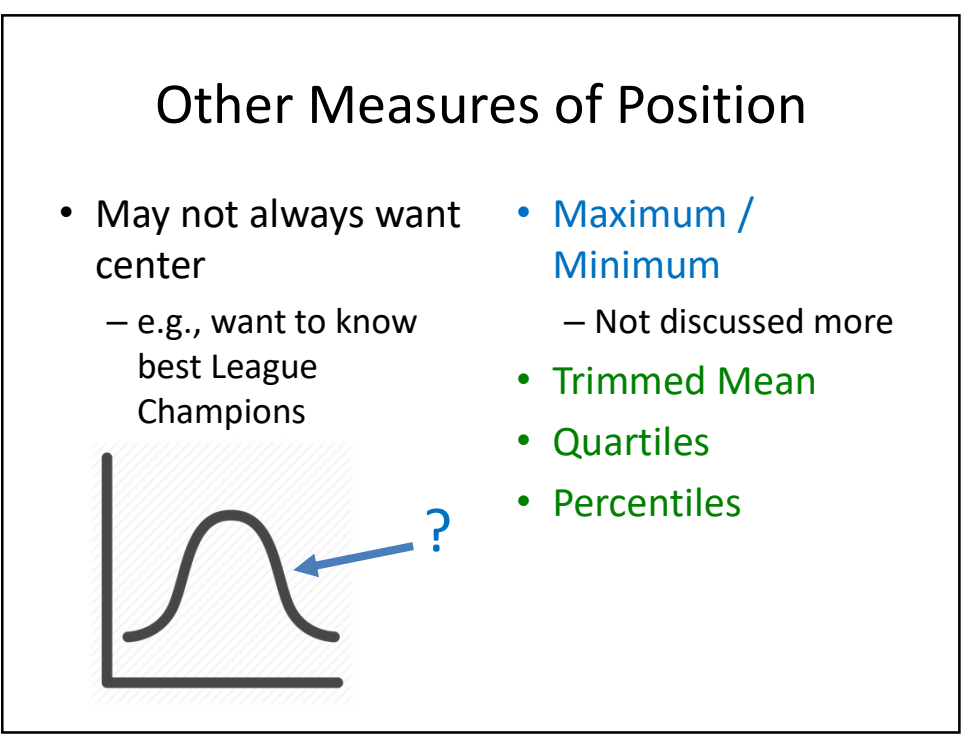

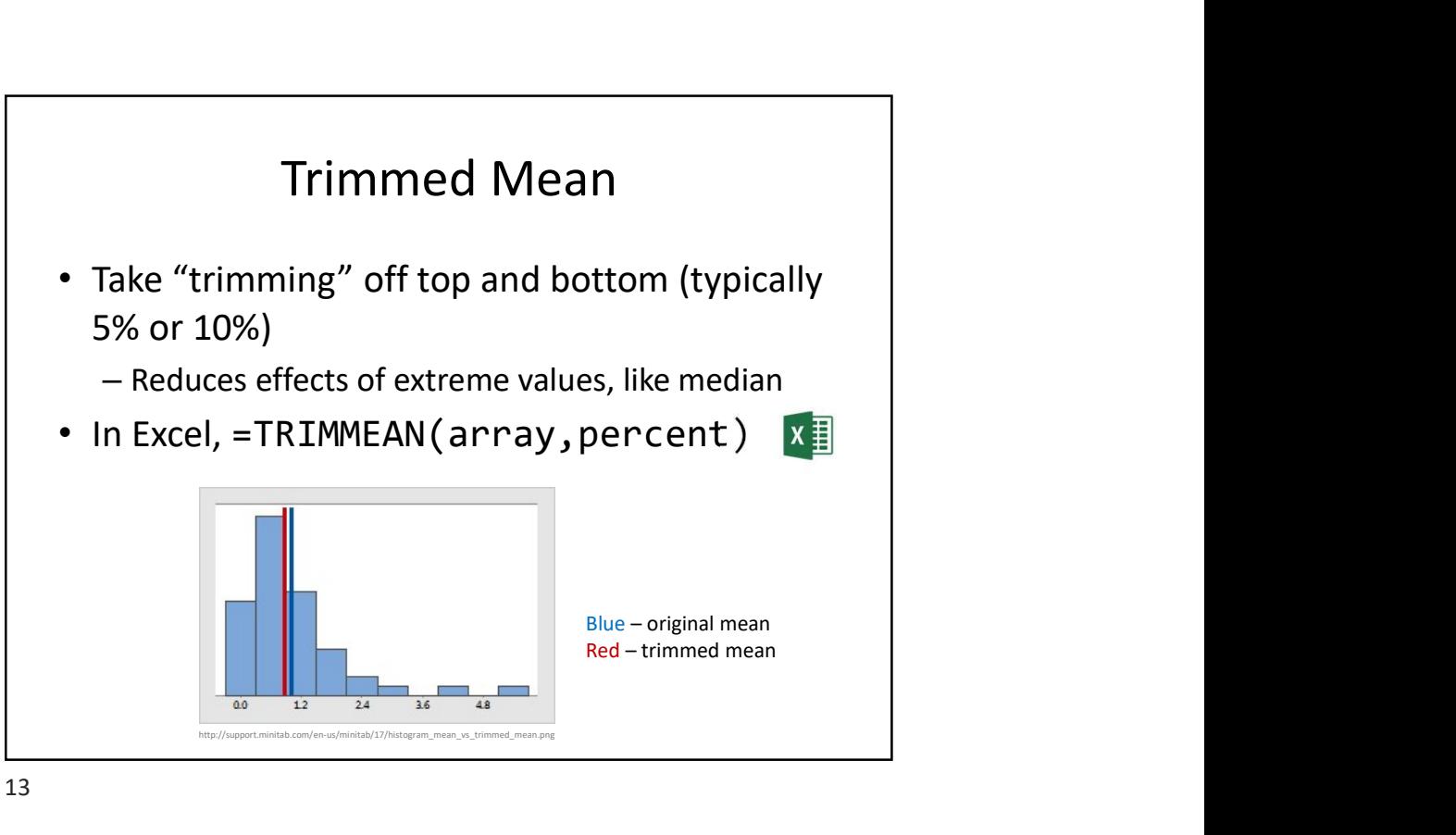

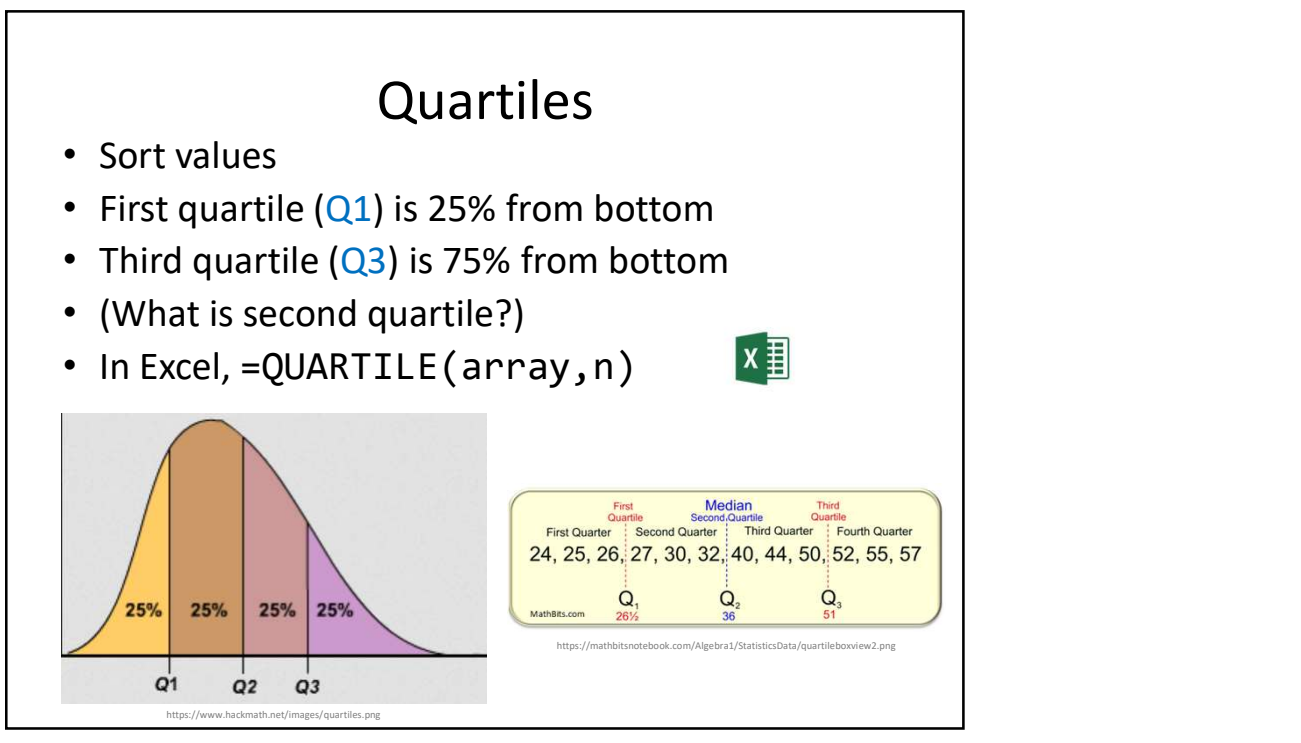

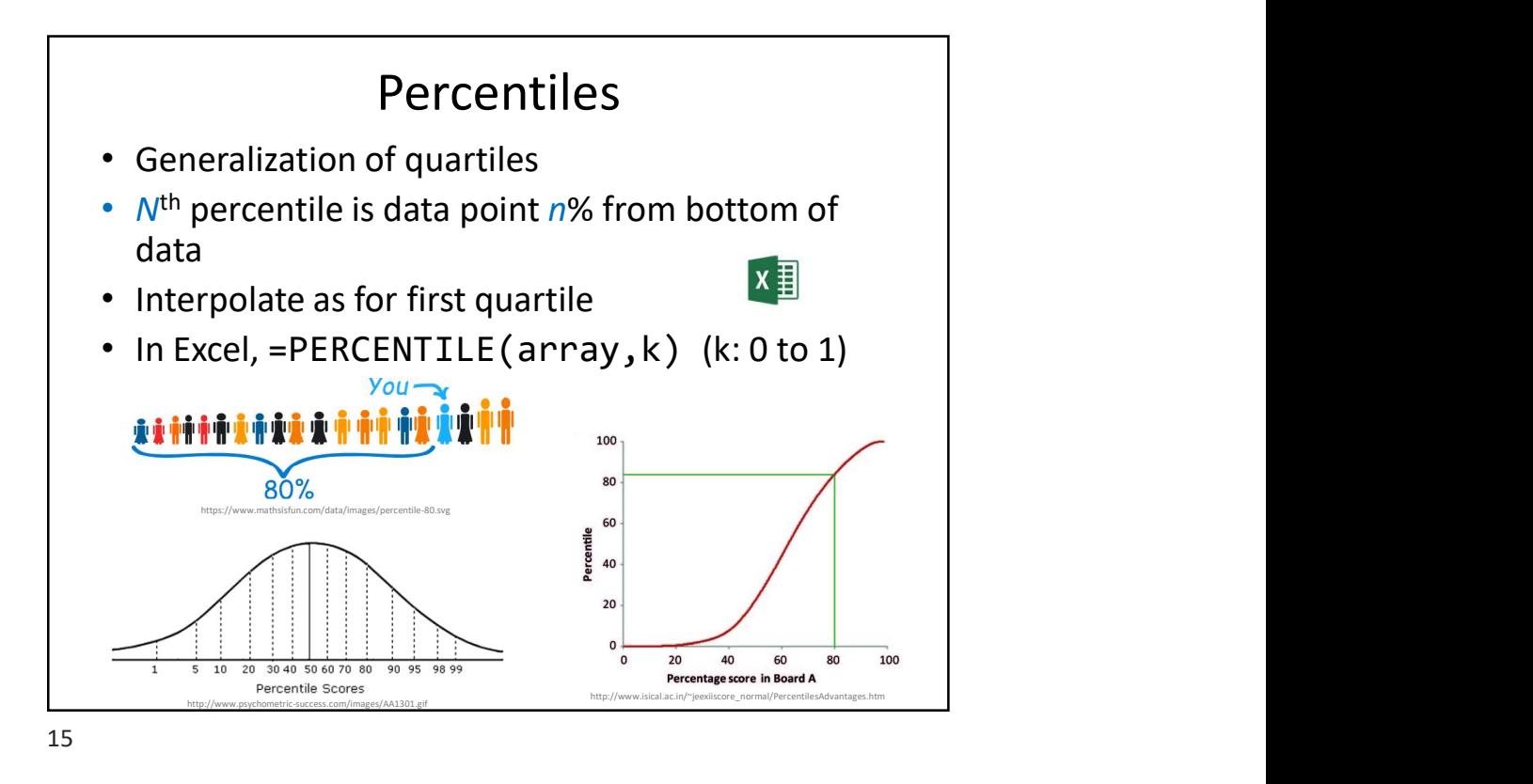

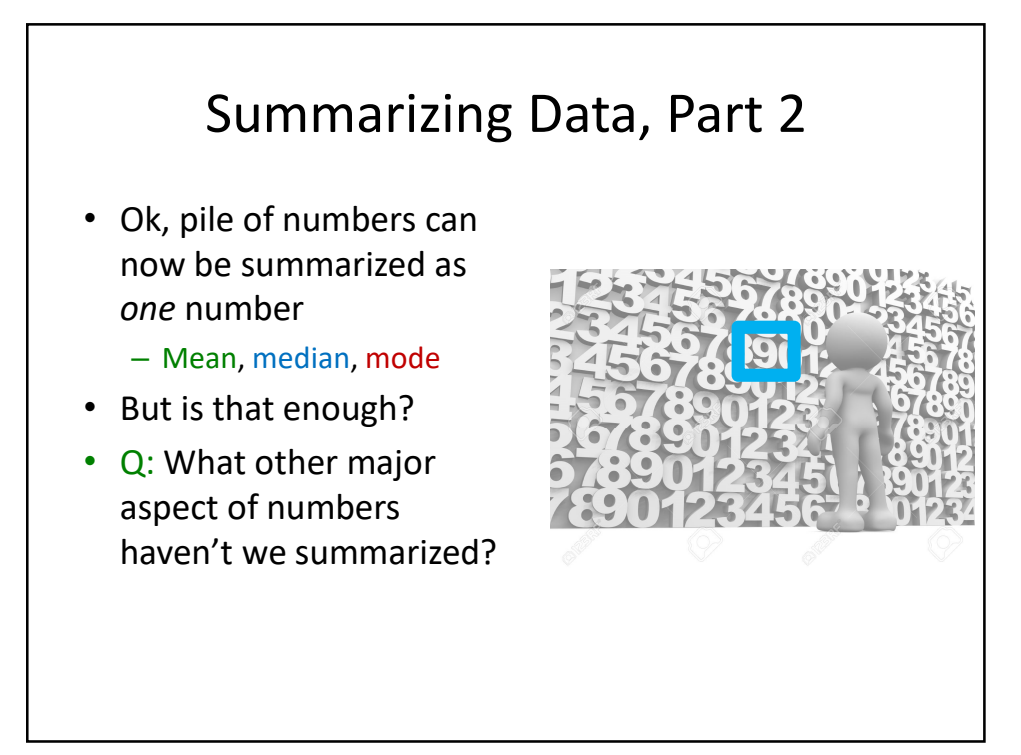

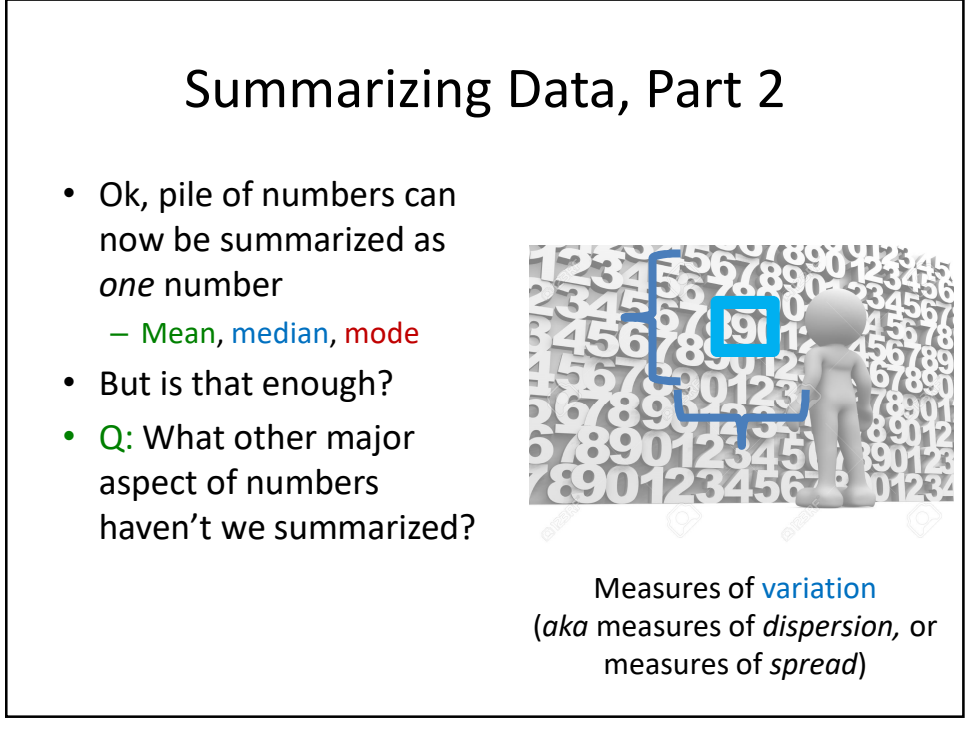

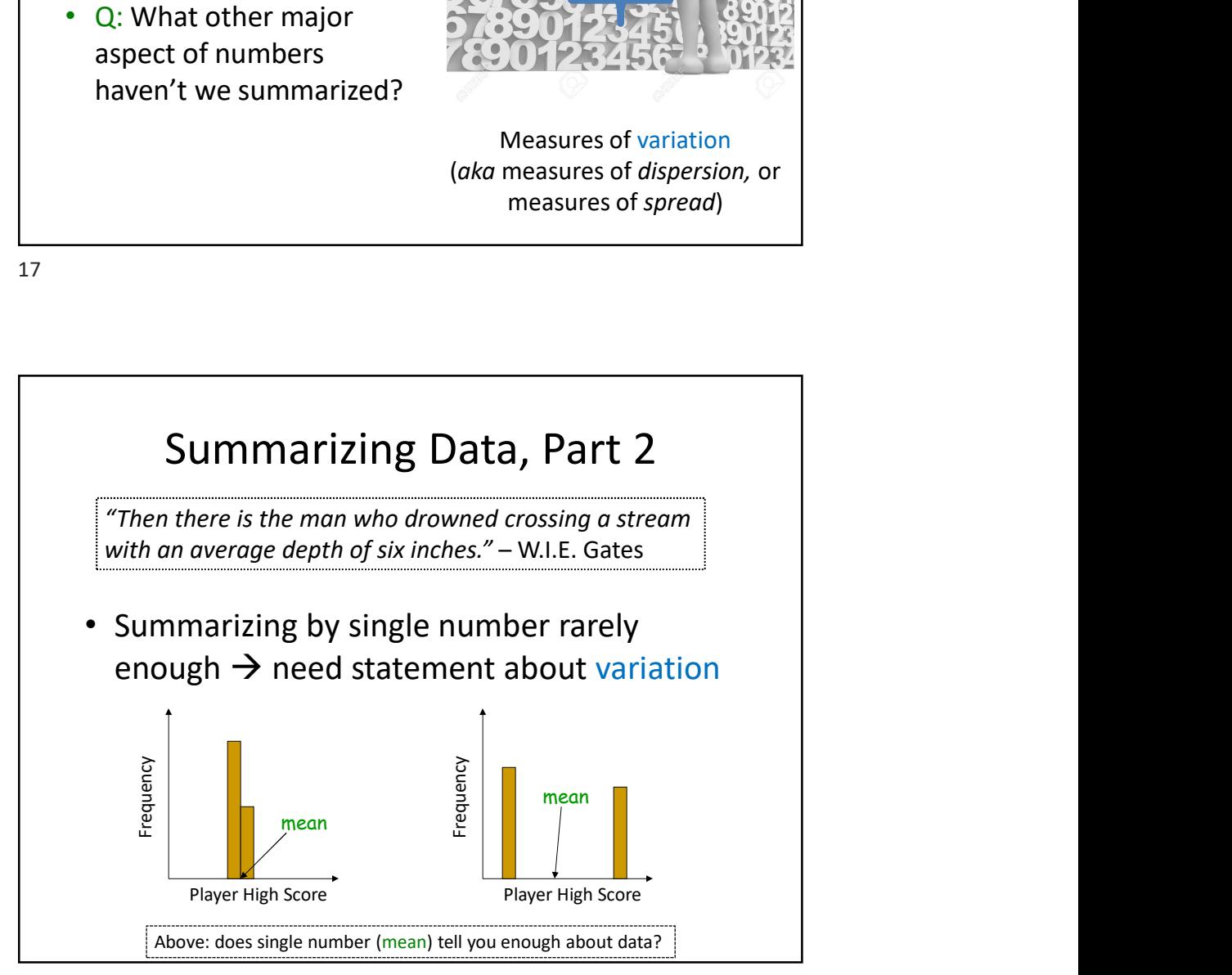

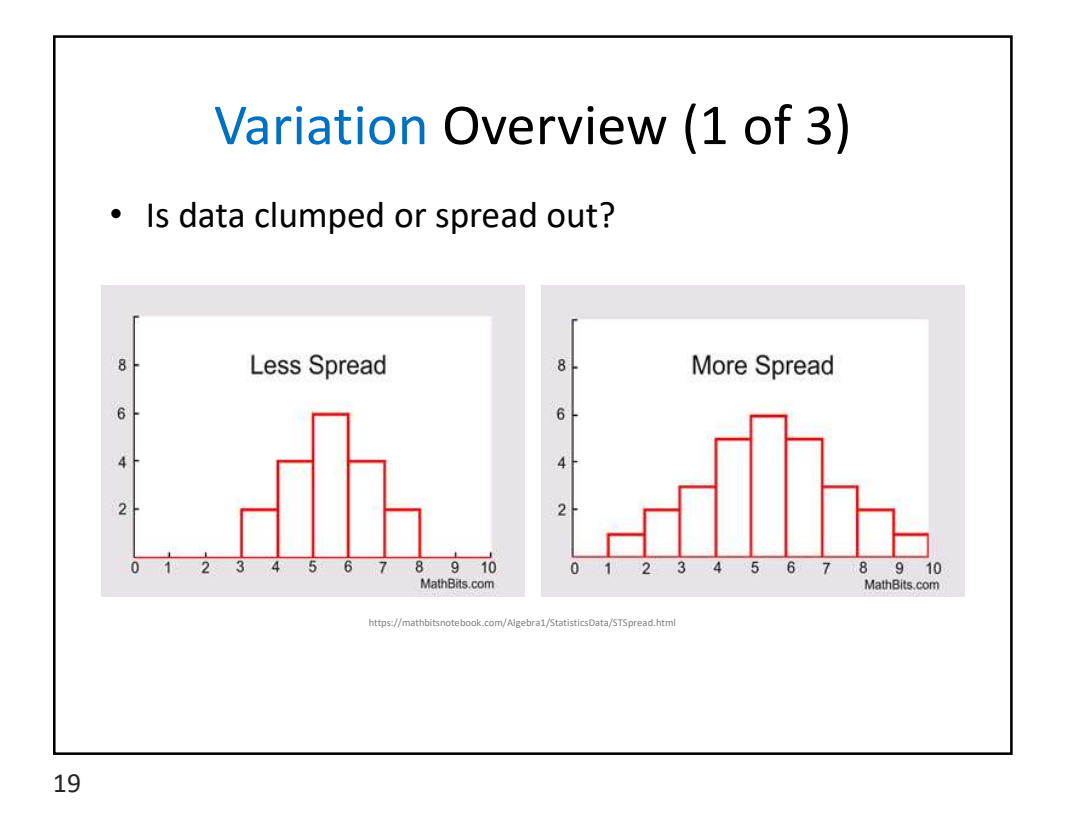

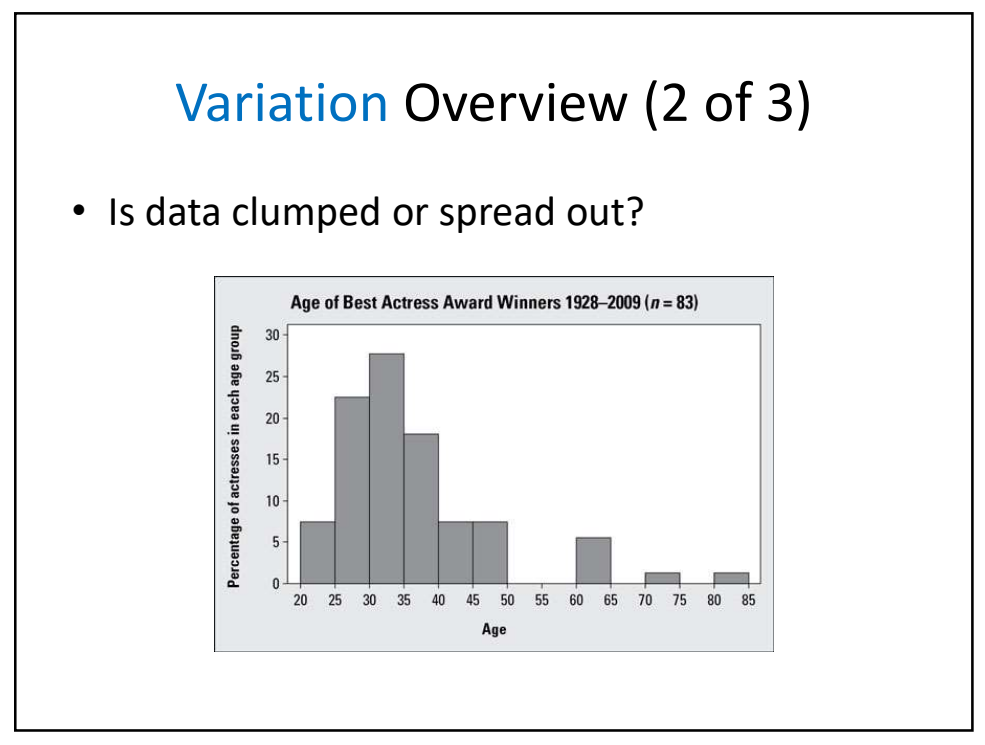

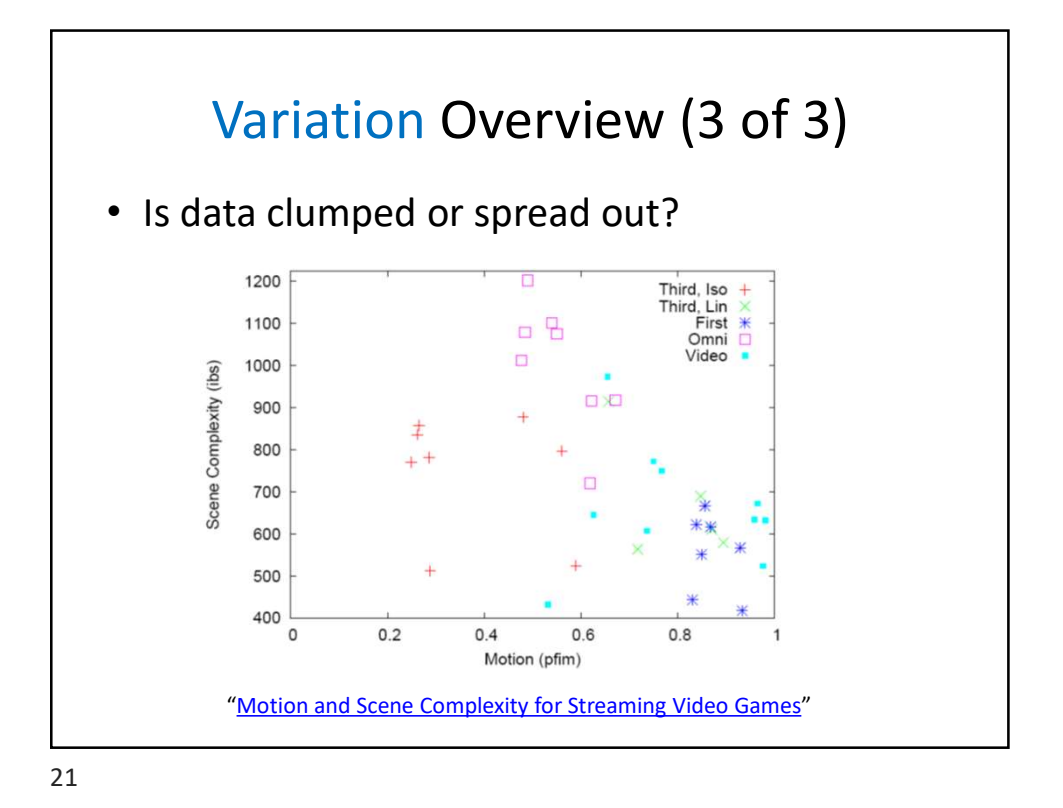

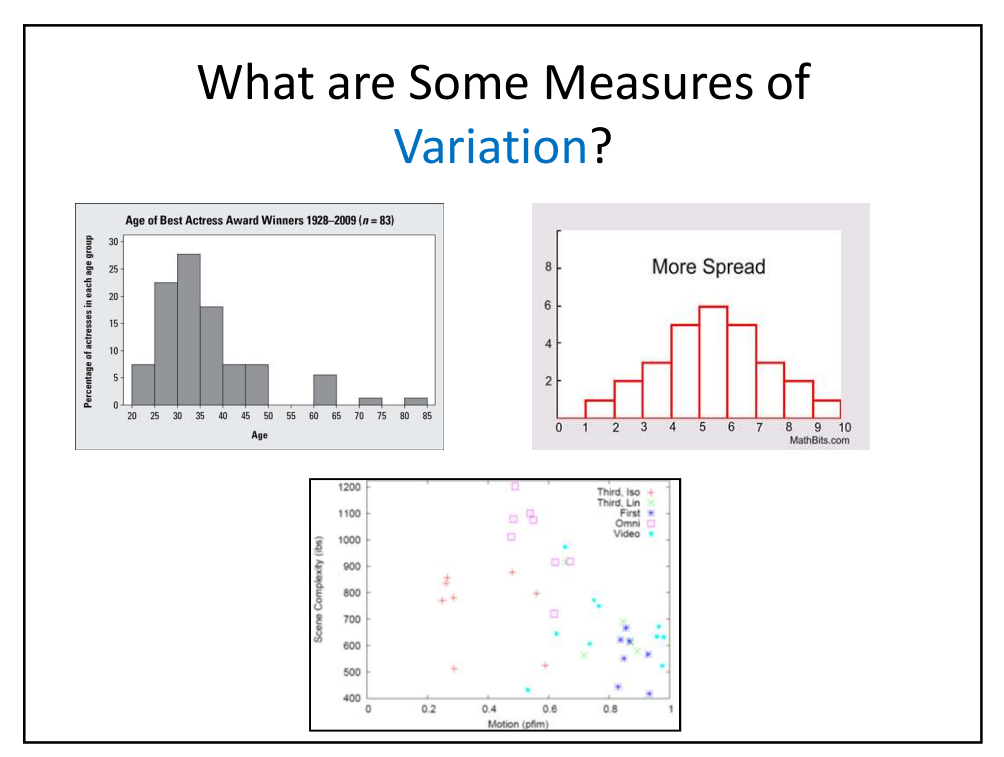

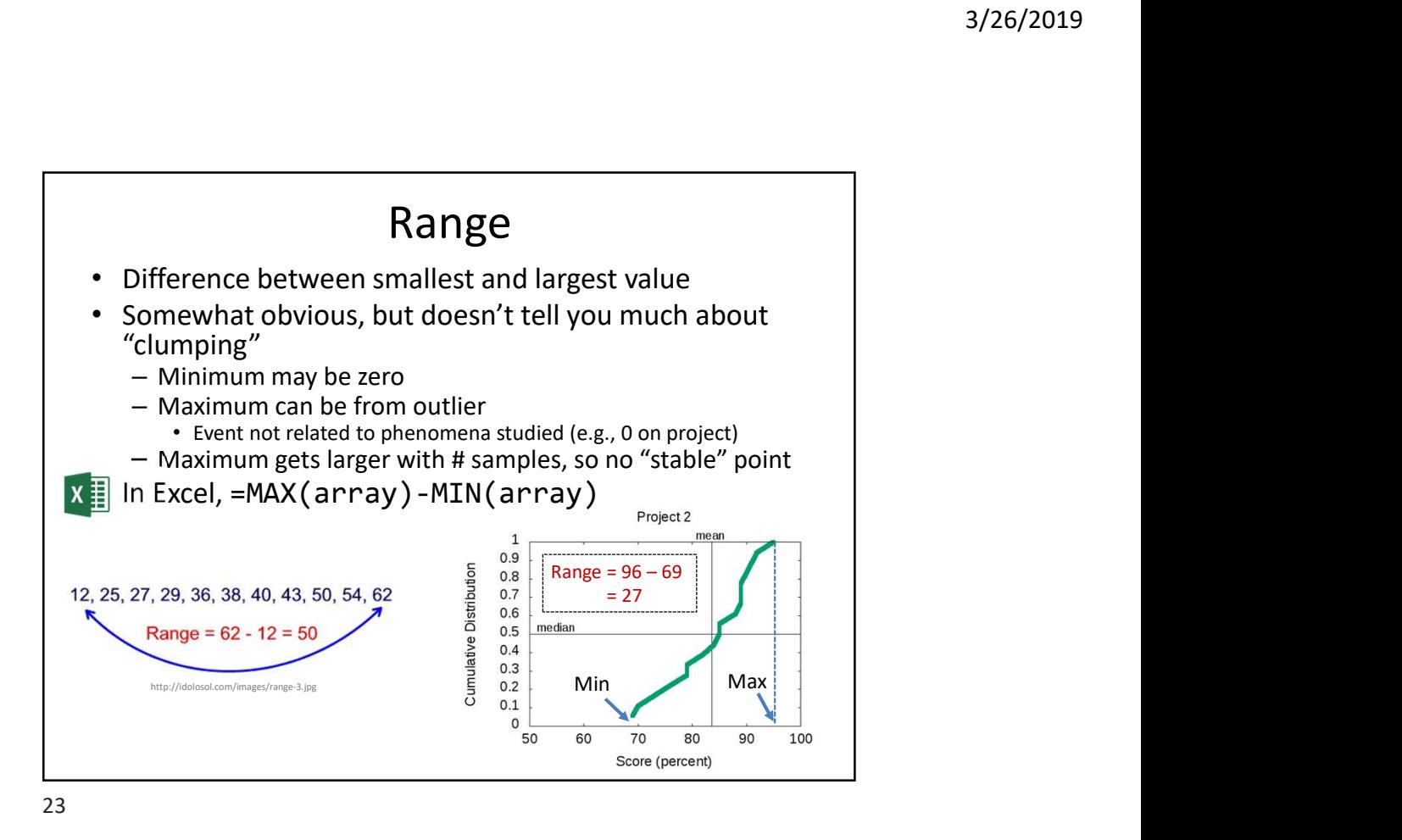

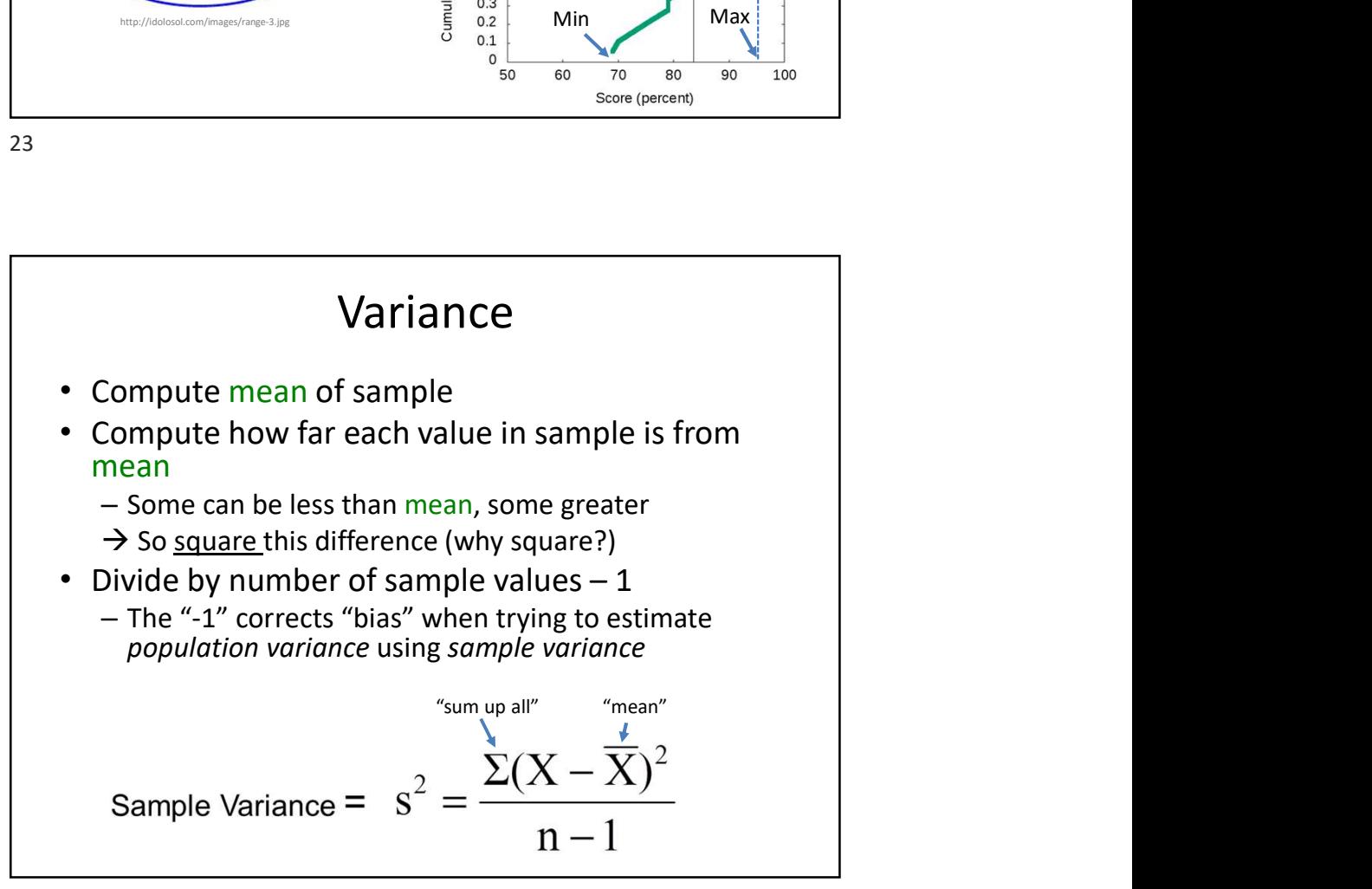

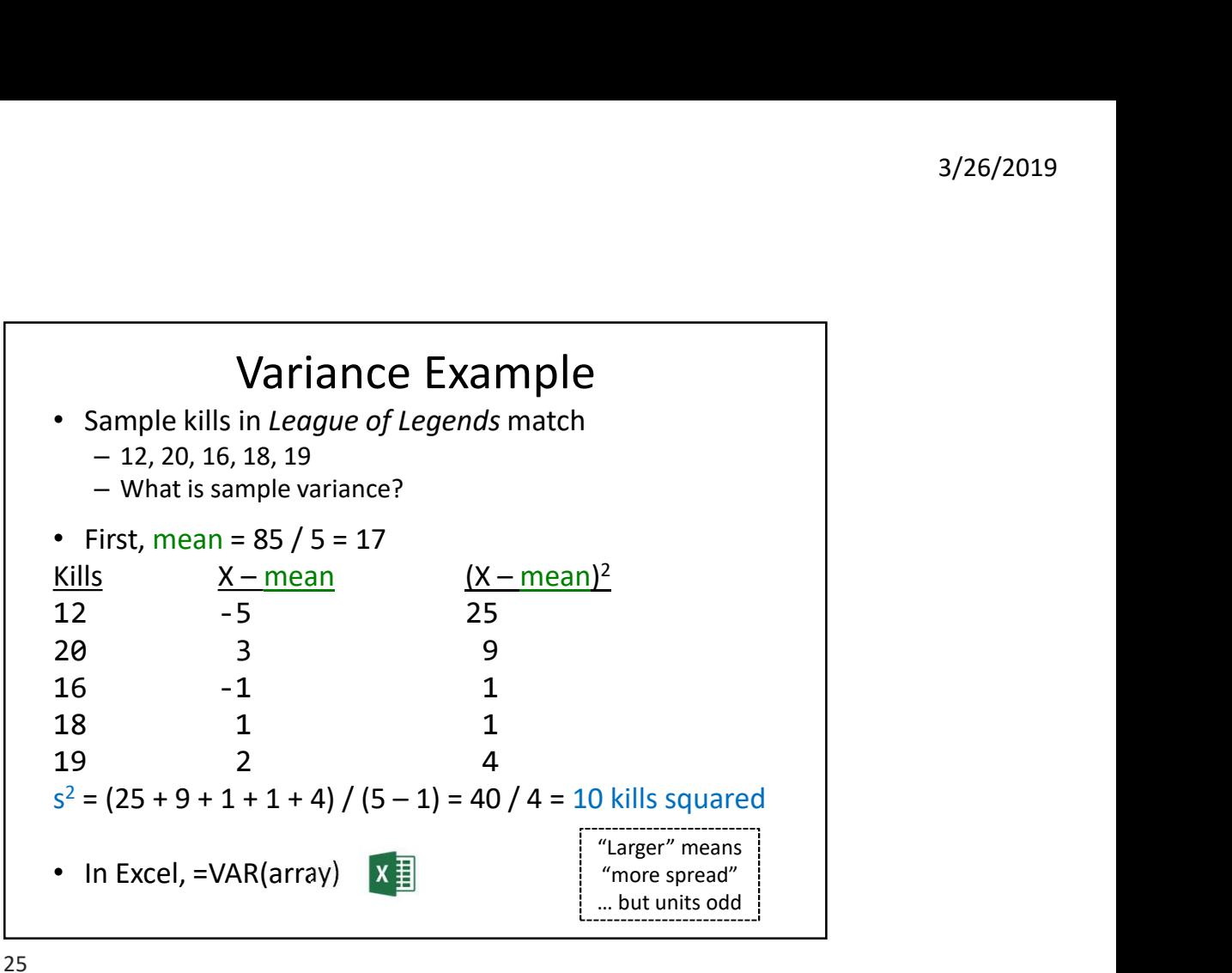

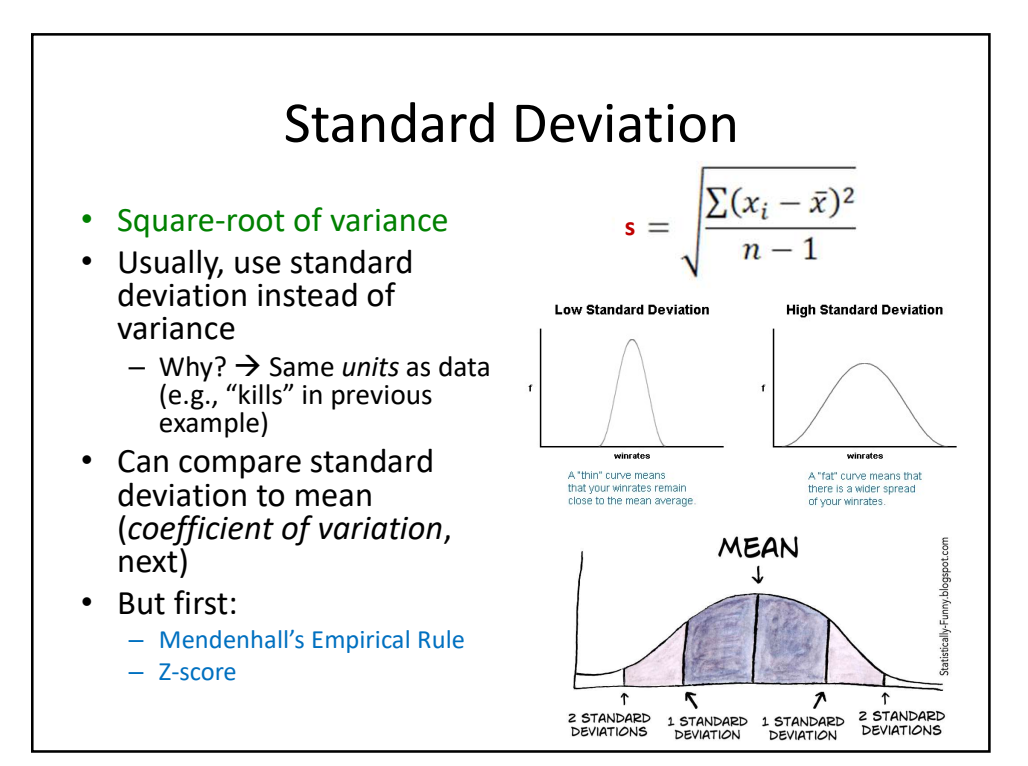

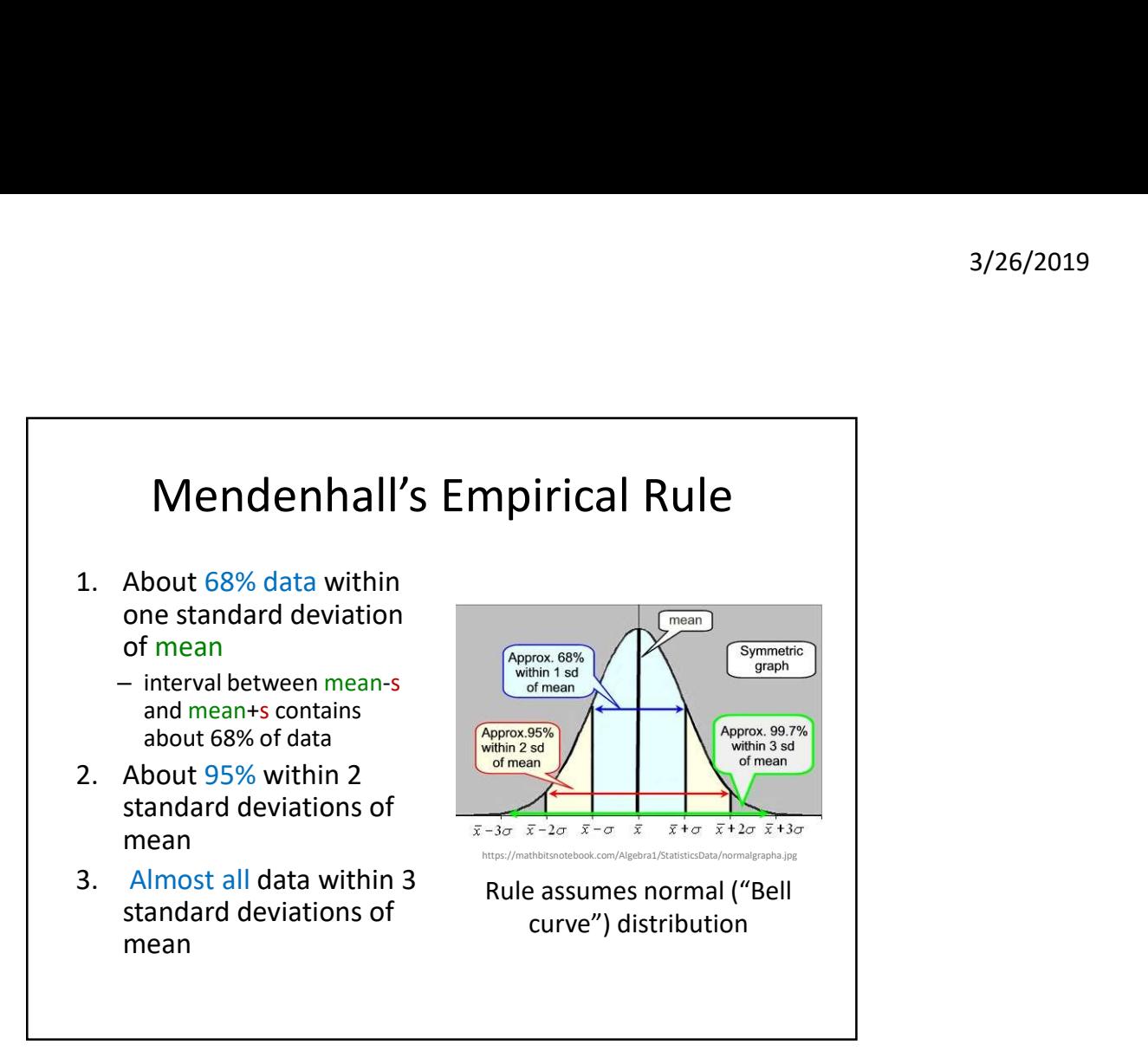

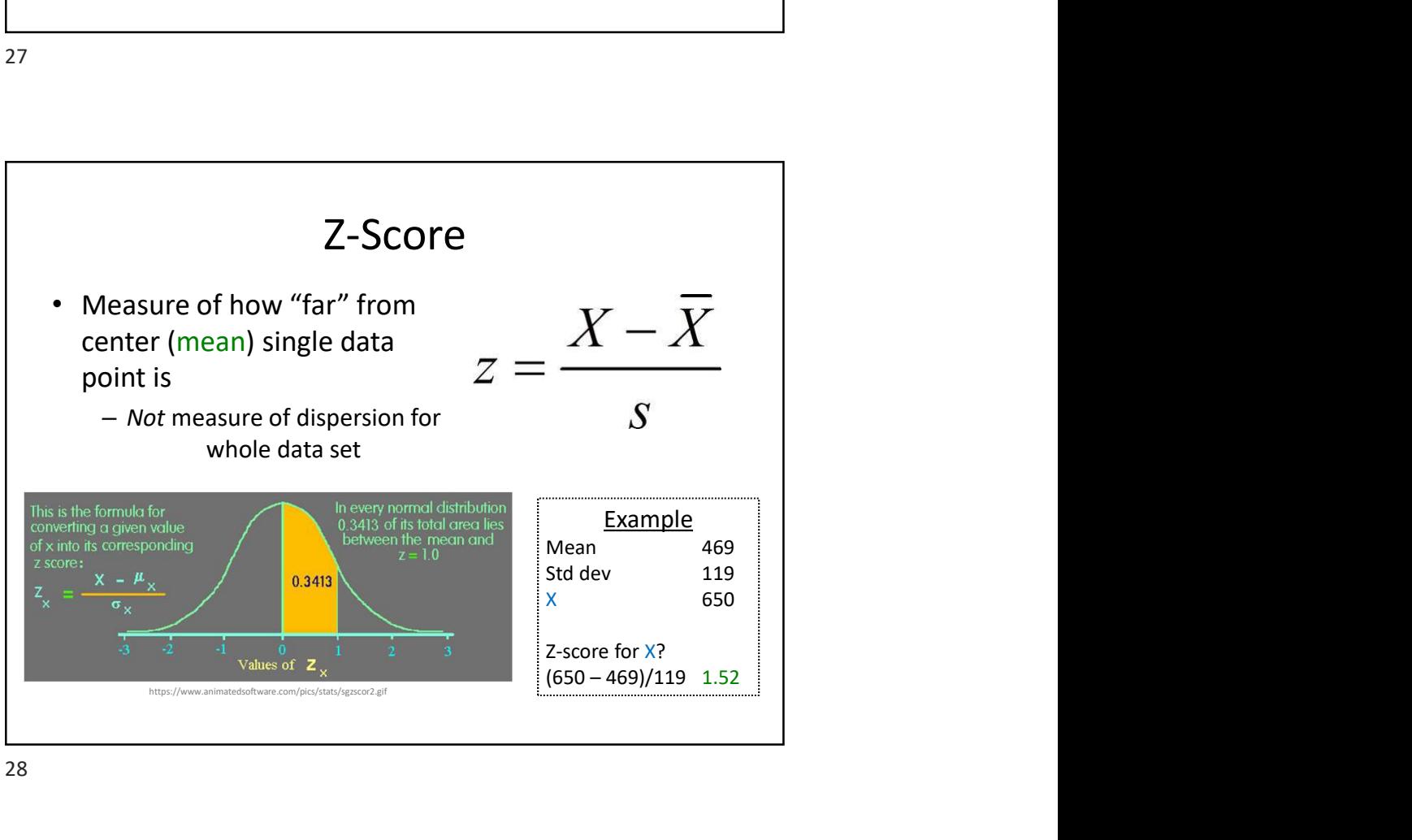

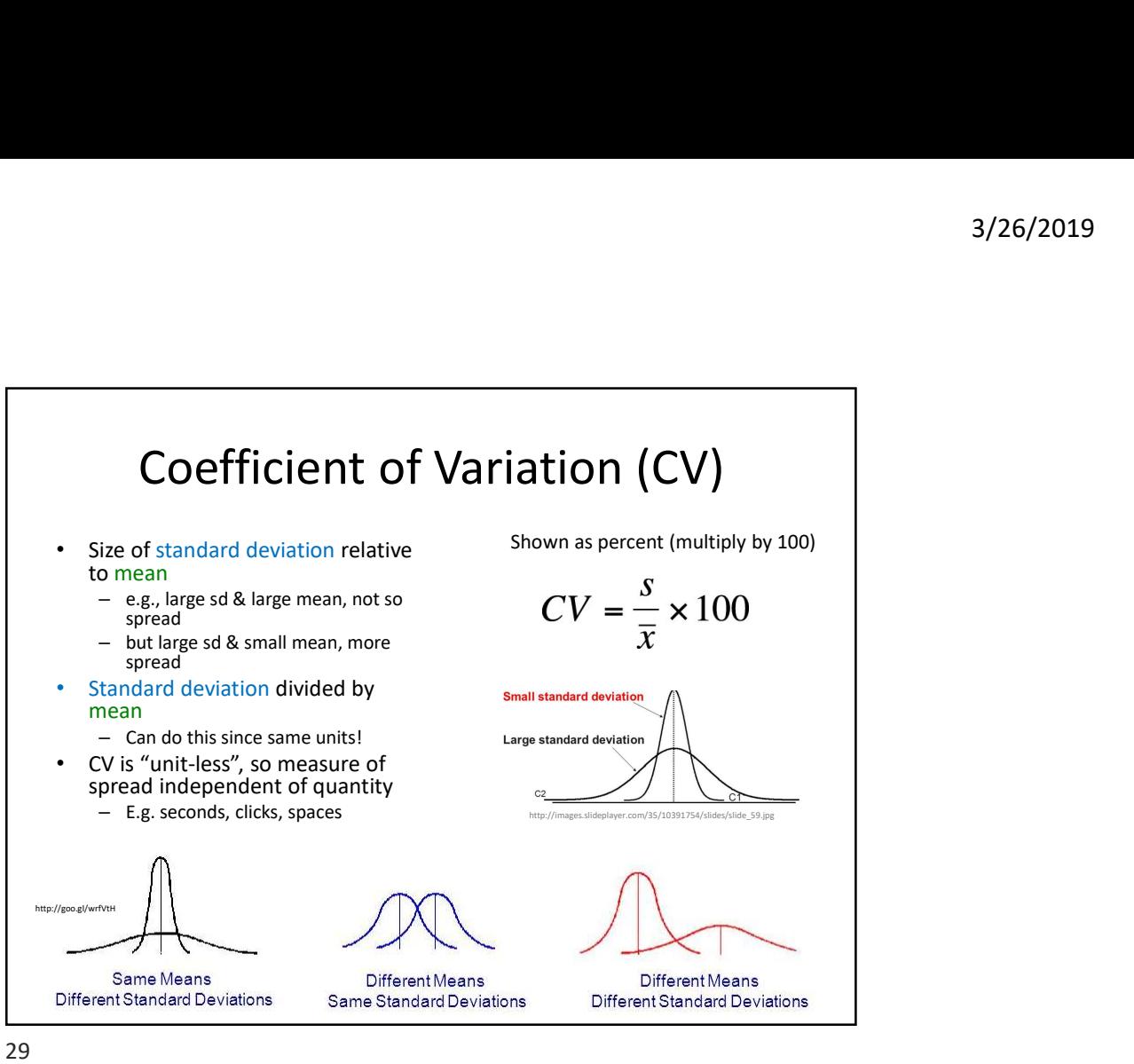

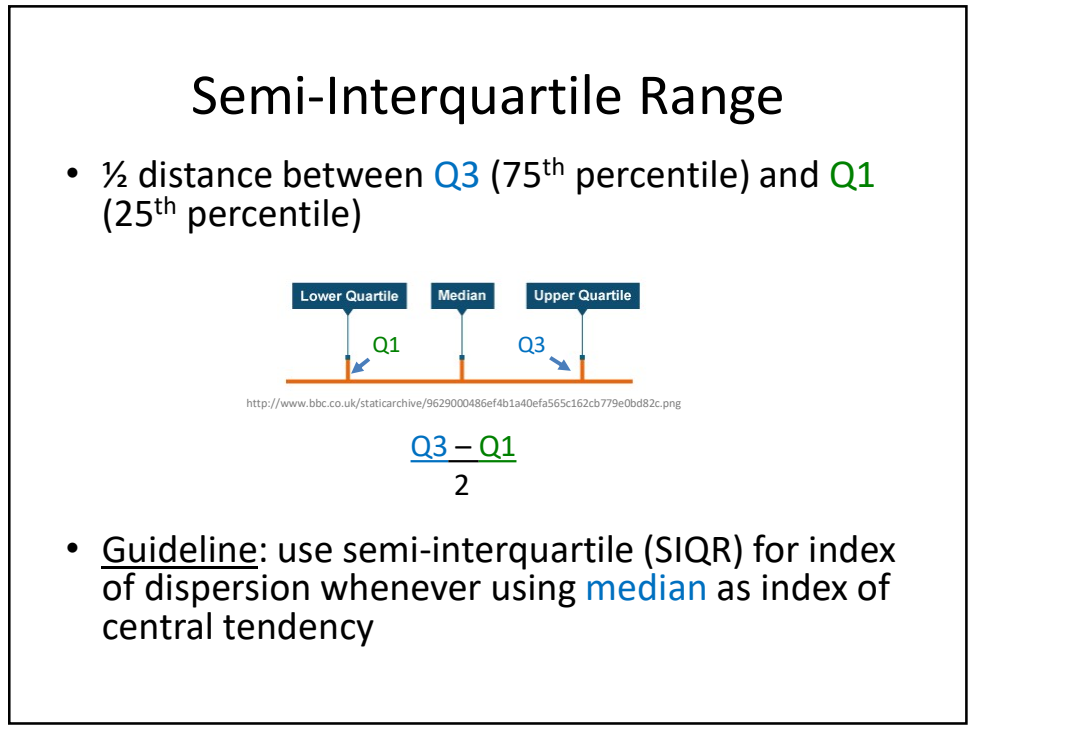

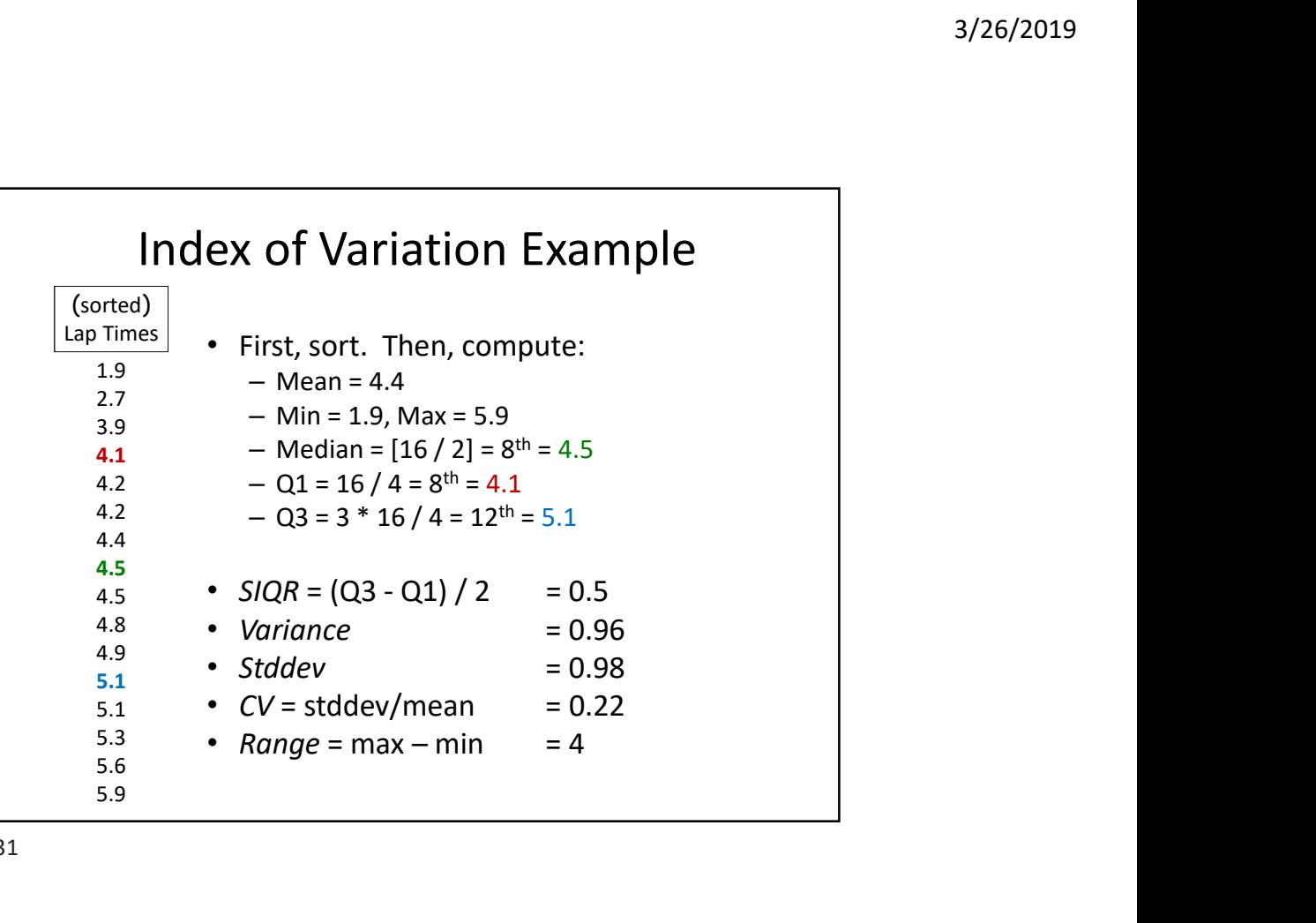

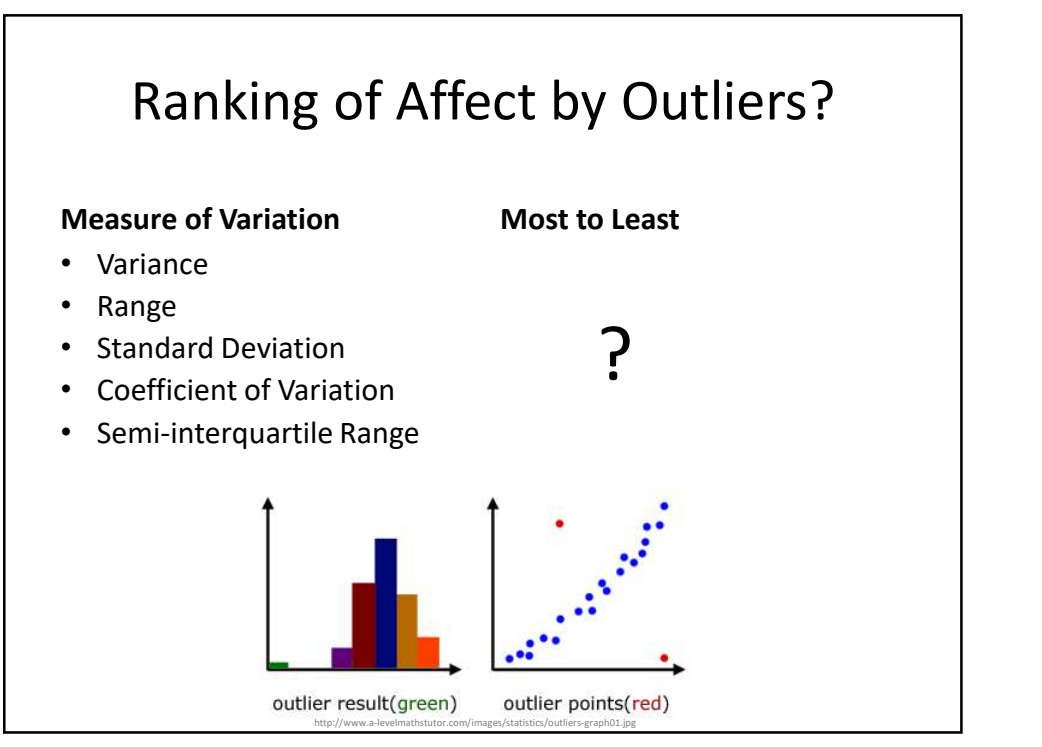

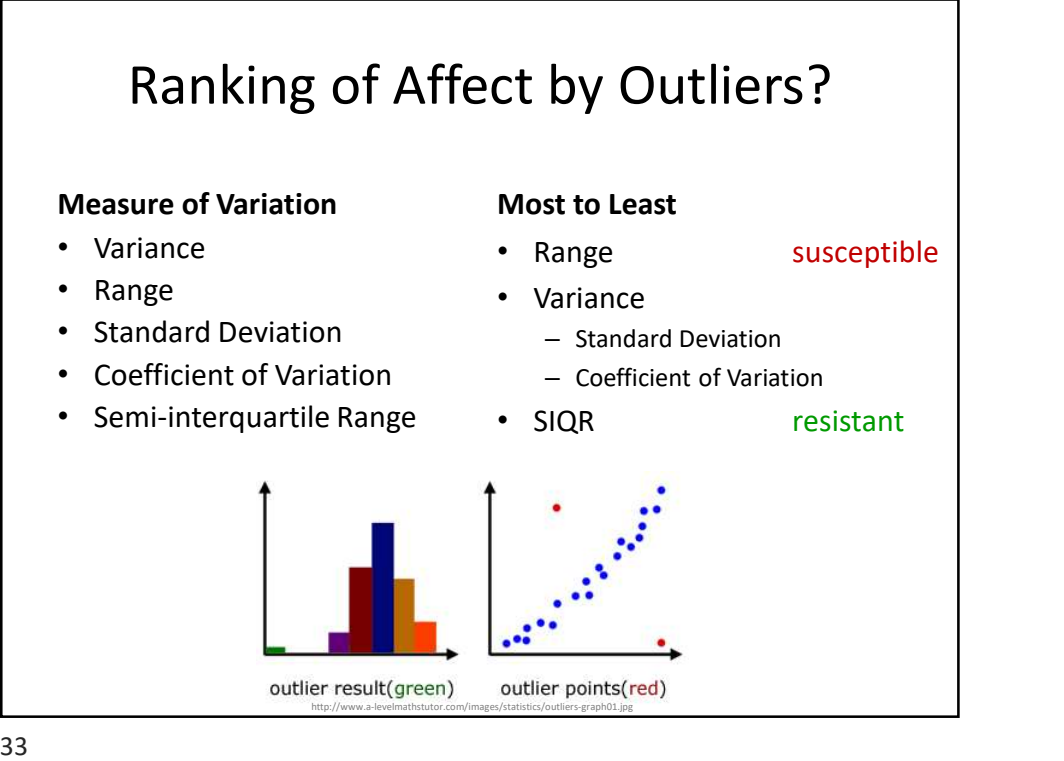

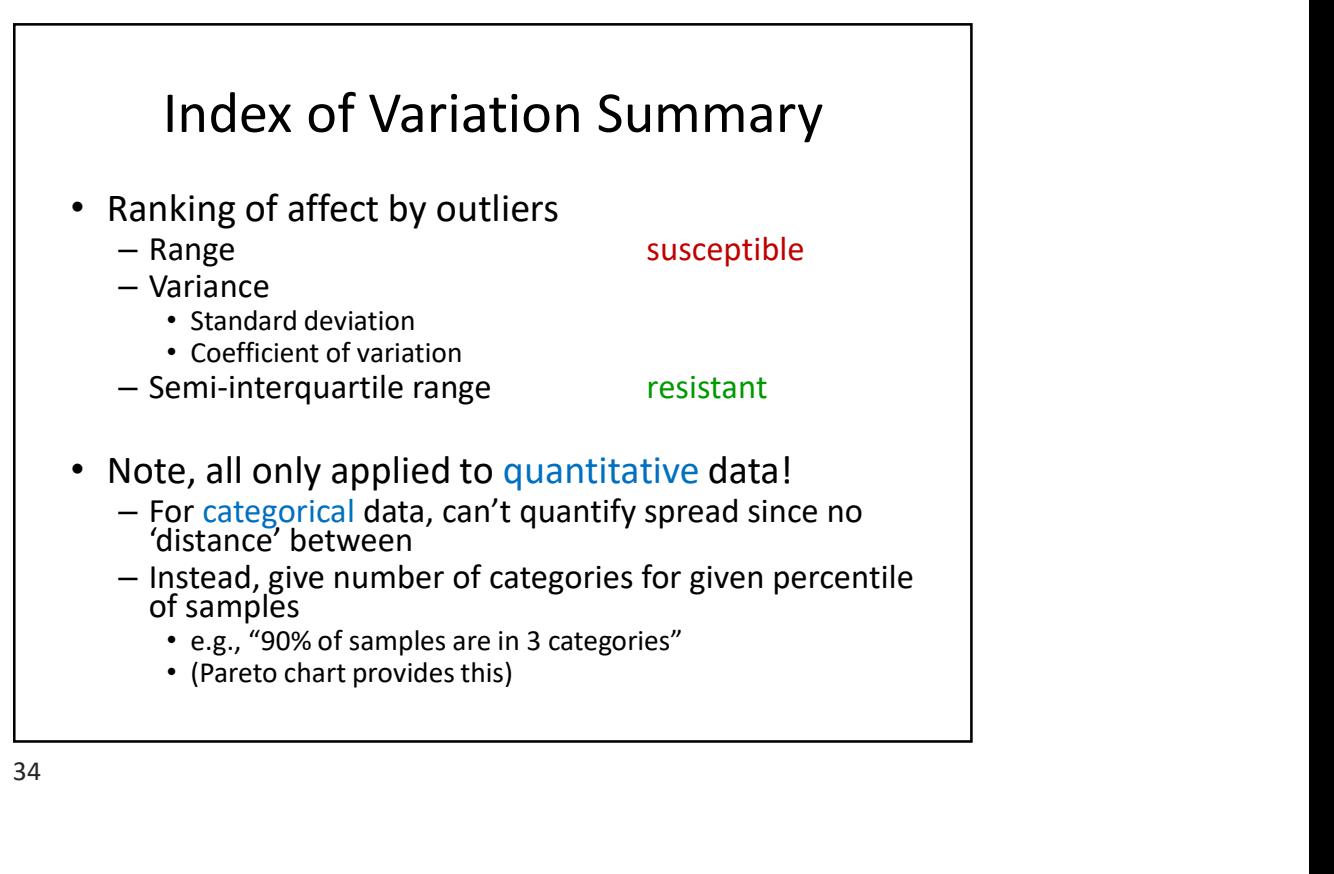

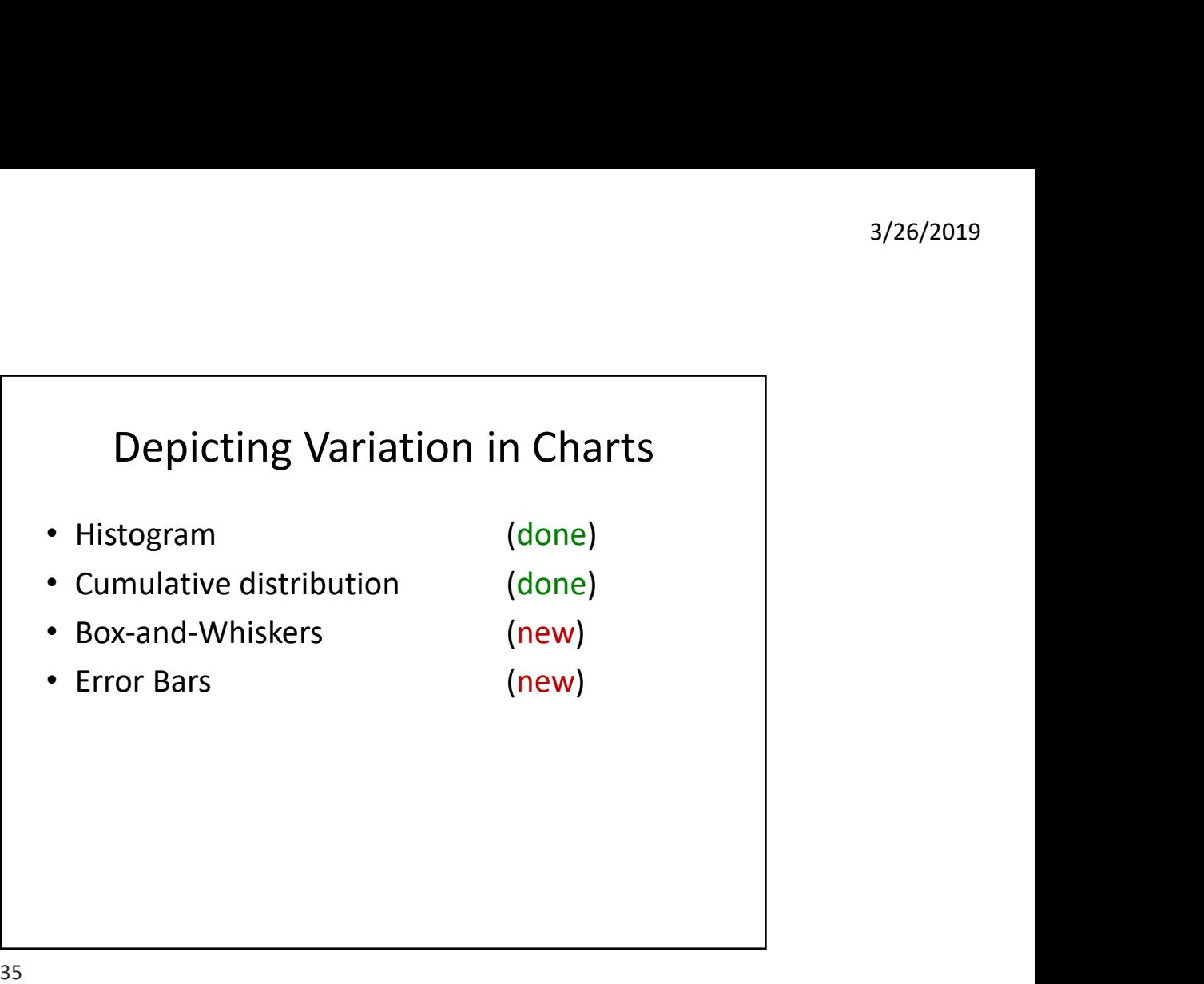

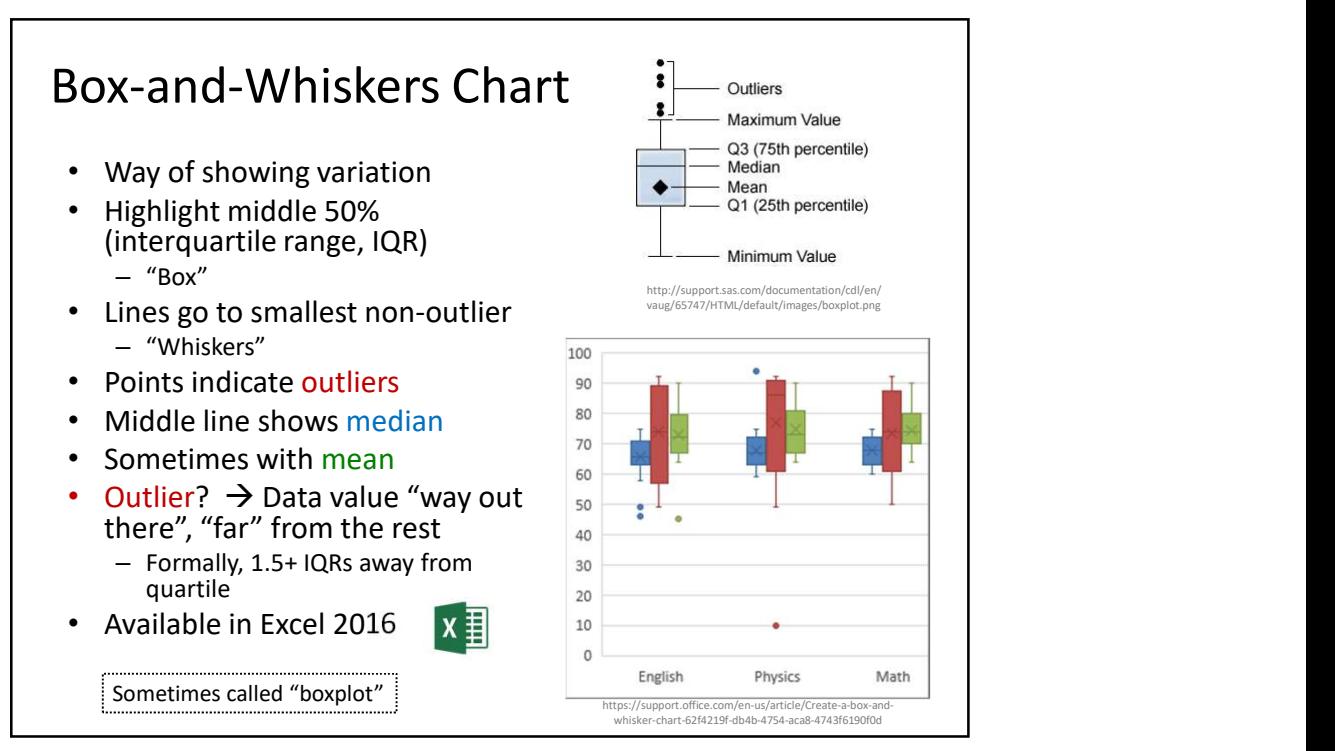

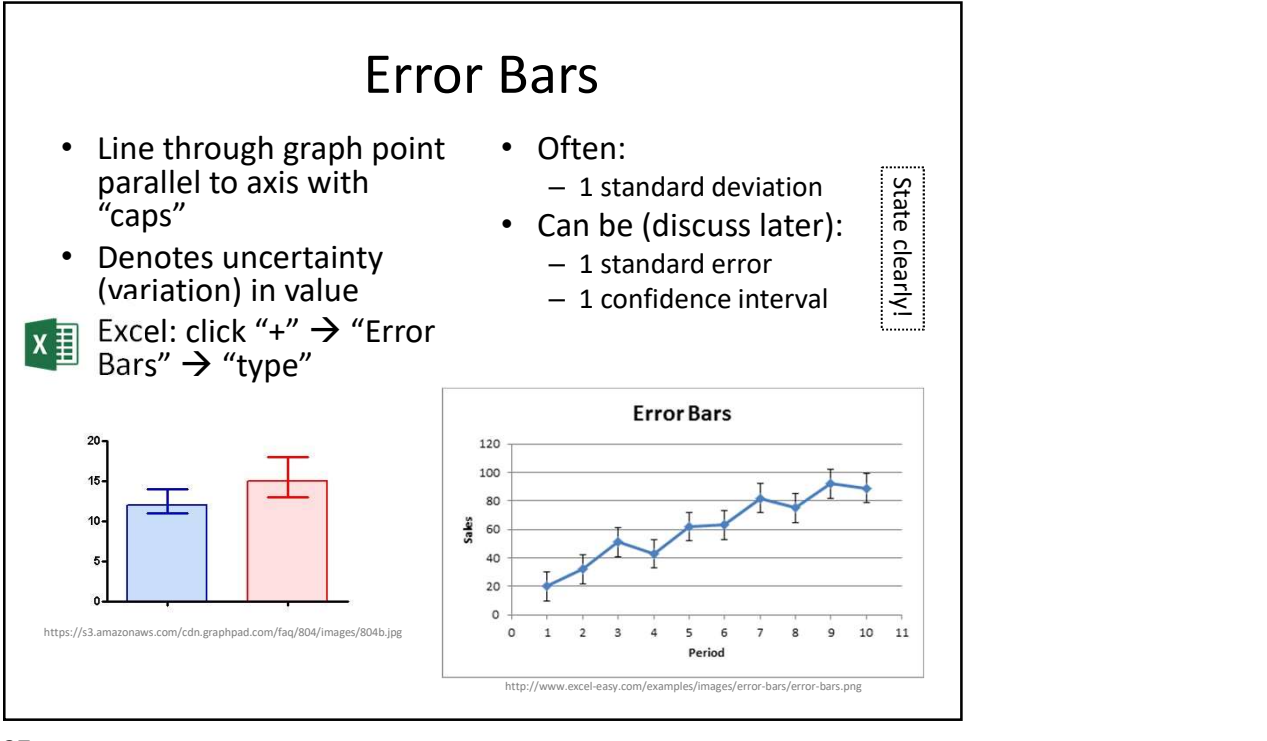